## **Request a new ticketshop URL (Service Case needed)**

When a client is requesting a new URL for the ticket shop the correct terminology will be a **"SSL Certificate"**

Suggest the client that when creating the service, the following information must be included:

- **Description:** Please create a SECUTIX managed SSL certificate Ex.:<https://wallet.tuentrada.com/>
- **Institution:** ADD institution code Ex.: TUEN
- **Slot:** Add slot name Ex.: P50
- **Environment:** define if this change will be for PP or P environment. Ex.: Production Environment

When the client submits the service request, then proceed to create the new request via<https://dashboard.secutix.com/cerequest/>

For details, please refer to the image below:

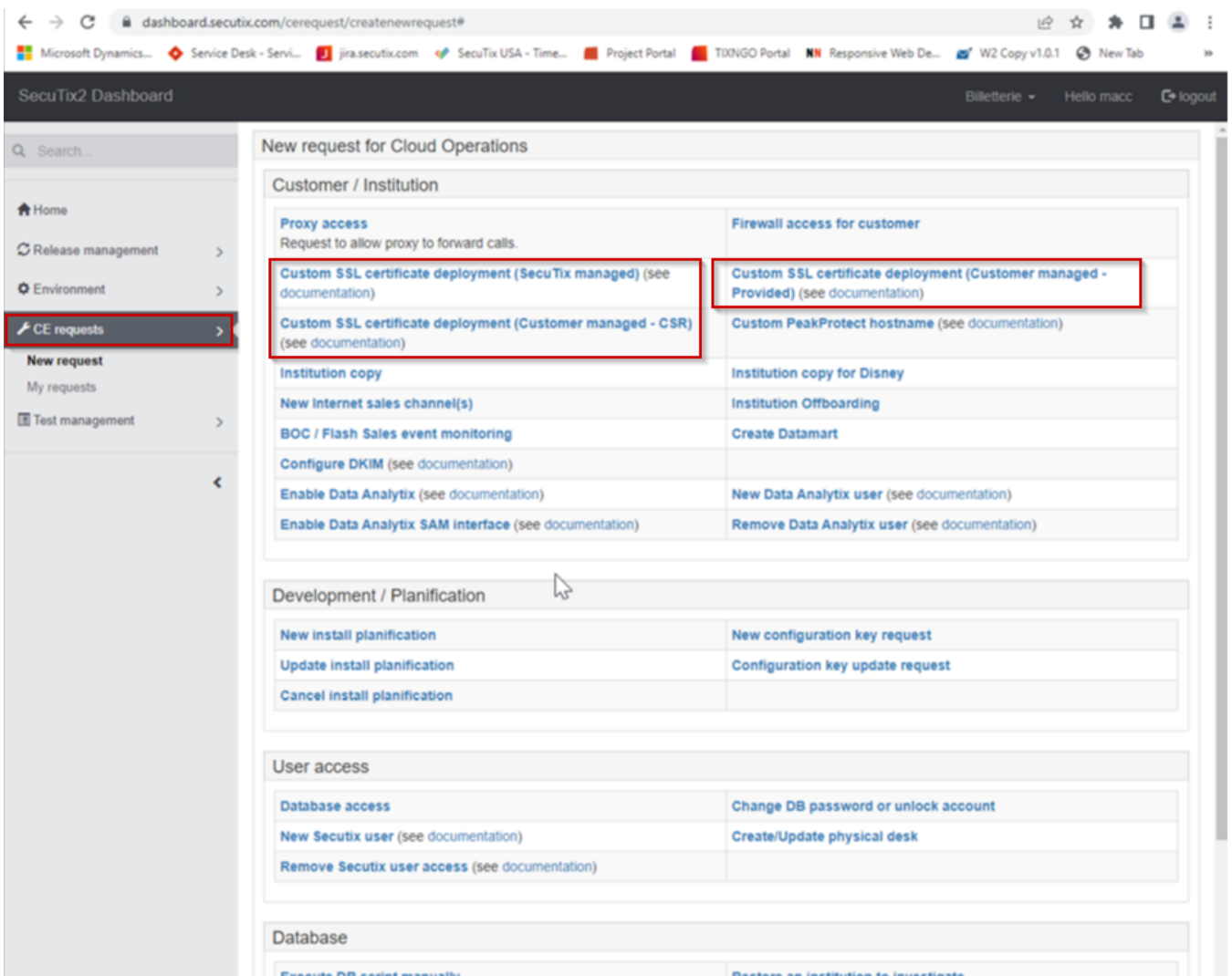

Provide all information requested:

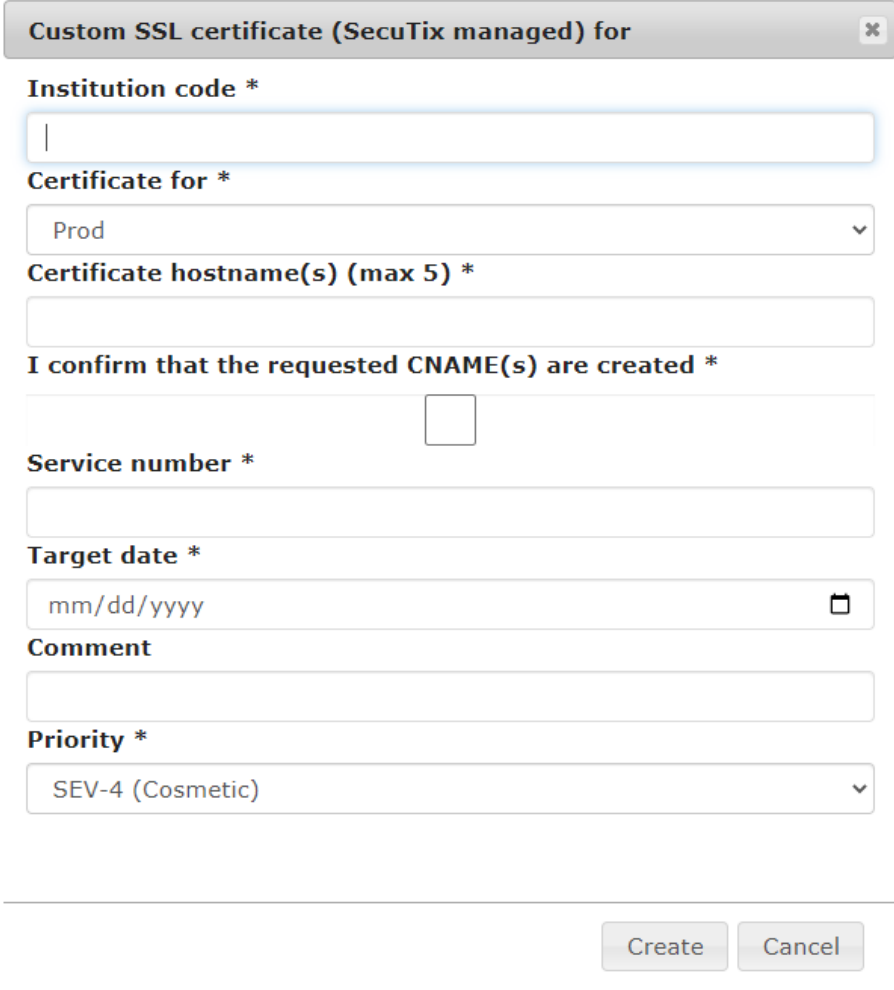

Then submit the case. This should create the JIRA ticket related to this request.